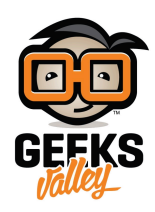

[استخدام المعقم بدون لمس](https://geeksvalley.com/en/tutorial/use-sanitizer-without-touch/)

المقدمة

في [الدرس السابق](https://geeksvalley.com/tutorial/how-to-make-handsanitizer/) تعلمنا تصنيع معقم بالمنزل في هذا الدرس تعلم كيف، يمكننا استخدام حساس المسافة للتعقيم بدون مسك العبوة،

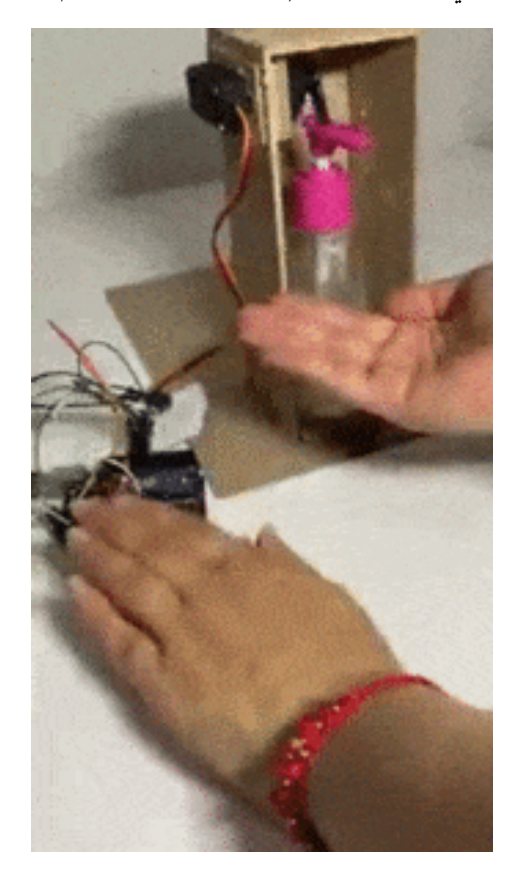

القطع المطلوبة

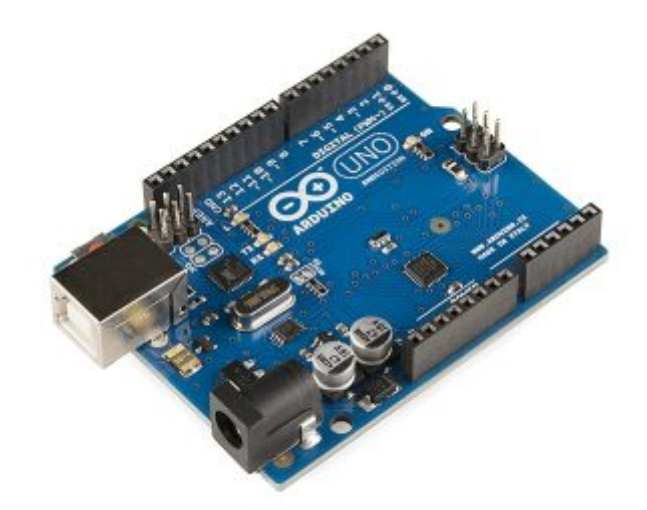

[اردوينو](https://geeksvalley.com/product/arduino-nano/)[\(Arduino\(](https://geeksvalley.com/product/arduino-nano/)

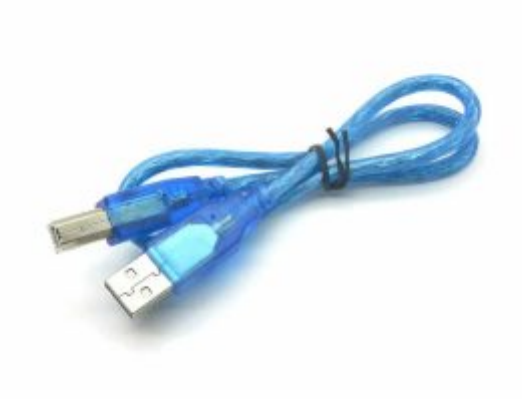

A-B USB cable

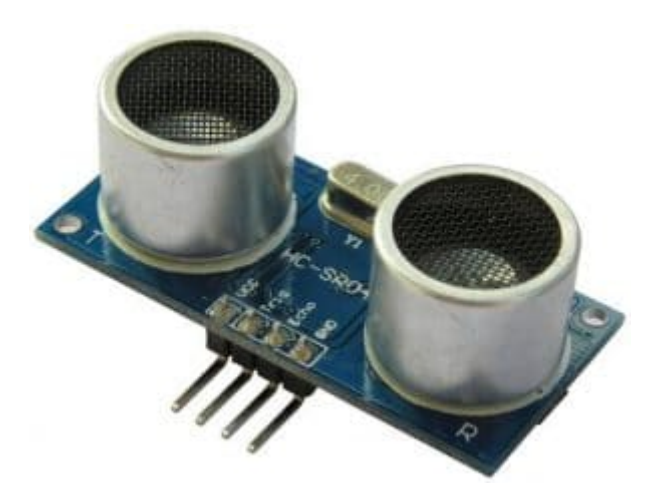

[حساس مسافة](https://geeksvalley.com/product/ultrasonic-sensor/) [\(sensor ultrasonic\(](https://geeksvalley.com/product/ultrasonic-sensor/)

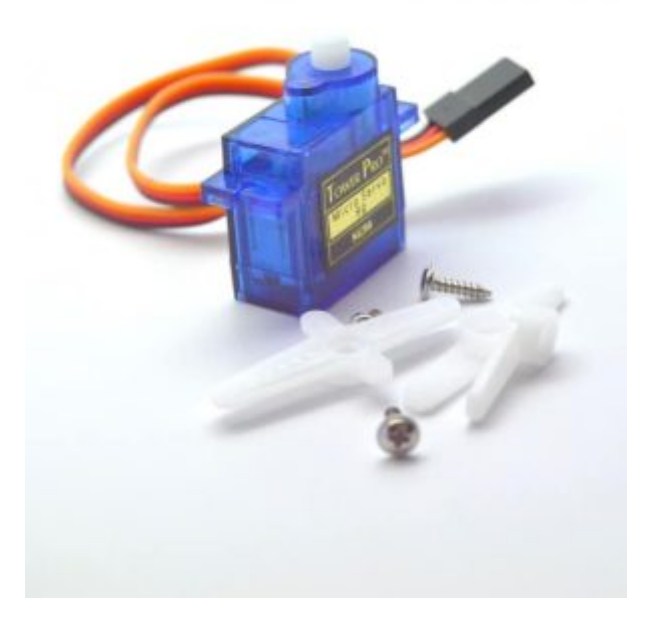

(TowerPro MG946R Servo )[محرك سيرفو](https://geeksvalley.com/product/towerpro-mg946r-servo/)

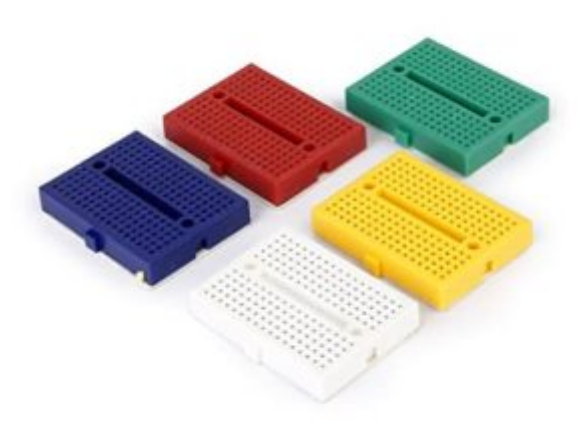

[لوح تجارب صغير](https://geeksvalley.com/product/small-size-breadboard-170/) (Small size breadboard)

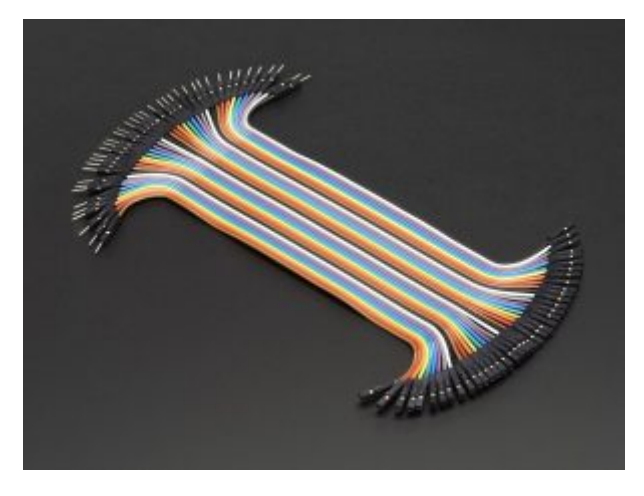

اسلاك توصيل أنثى/ذكر)( Jumper Wires Female/male)

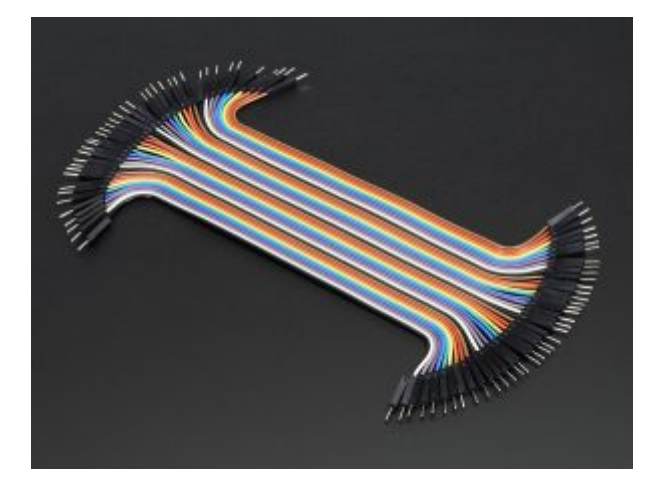

[\(Male/Male Wires Jumper \(](https://geeksvalley.com/product/jumper-wires-male-male/)[اسلاك توصيل ذكر/ذكر](https://geeksvalley.com/product/jumper-wires-male-male/)

## توصيل الدائرة :

قم بتوصيل الدارة كما هو موضح بالصورة التالية :

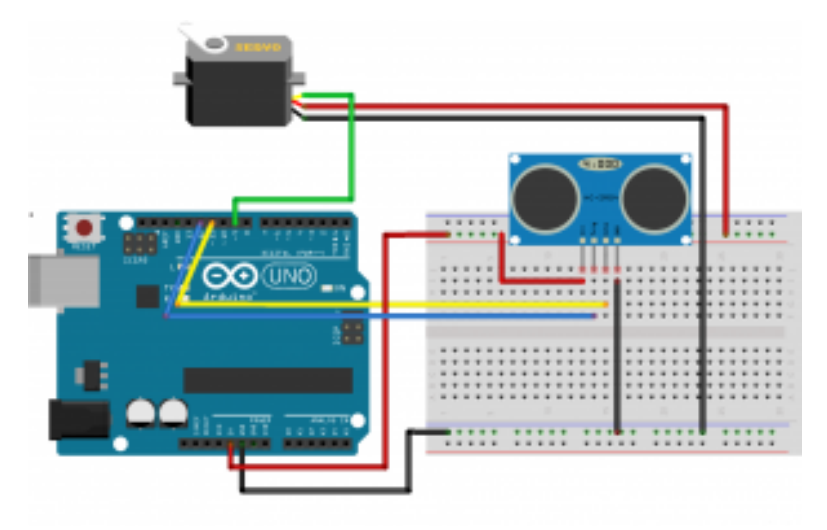

## الكود البرمجي :

```
#include <Servo.h>
Servo myservo;
const int trigPin = 10;
const int echoPin = 11;long duration;
int distance;
void setup() \{myservo.attach(9);
pinMode(trigPin, OUTPUT);
pinMode(echoPin, INPUT);
}
void loop() {
digitalWrite(trigPin, LOW);
```
delayMicroseconds(2);

digitalWrite(trigPin, HIGH);

```
delayMicroseconds(10);
digitalWrite(trigPin, LOW);
duration = pulseIn(echoPin, HIGH);distance= duration*0.034/2;if (distance < 5)
}
myservo.write(110);}
else
}
myservo.write(35);
{{
```
## شرح الكود البرمجي :

في البداية قمنا بادراج مكتبة السيرفو ثم قمنا بتسمية منافذ الأردوينو المستخدمة في المشروع و تعريف المتغيرات

 $#include$  <Servo.h> Servo myservo; const int trigPin =  $10$ ; const int echoPin =  $11$ : long duration; int distance;

ف دالة setup تعريف المنفذ الذي سيتحم بمحرك السيرفو ،

و تعريف منافذ حساس المسافة

myservo.attach(9); pinMode(trigPin, OUTPUT); pinMode(echoPin, INPUT);

يقوم الود بتشغيل الحساس و حساب المسافة

```
void loop() {
digitalWrite(trigPin, LOW);
delayMicroseconds(2);
digitalWrite(trigPin, HIGH);
delayMicroseconds(10);
digitalWrite(trigPin, LOW);
duration = pulseIn(echoPin, HIGH);distance = duration*0.034/2;
```
فقط اذا كانت المسافة أقل من 5سم يتحرك السيرفو بمقدار 110درجة

```
if (distance < 5)
}
myservo.write(110);}
```

```
else
\{myservo.write(35);
\}\}
```